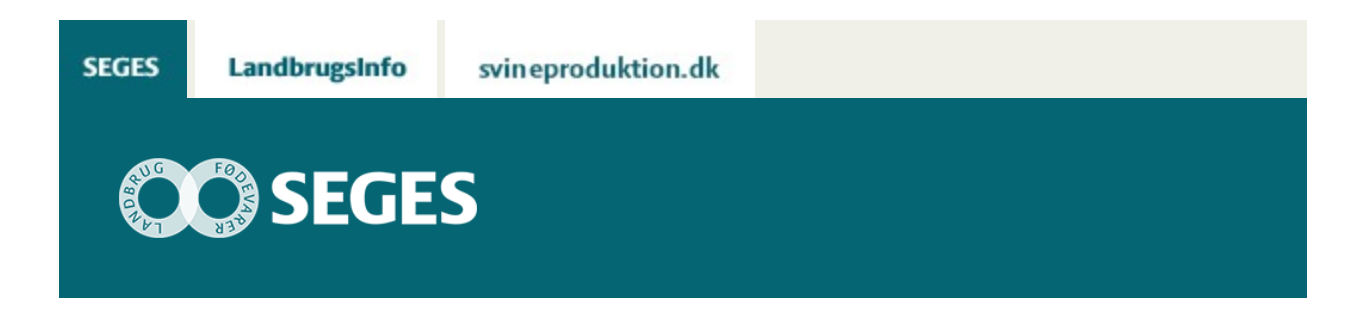

## **VIDEO: ENSARTEDE MARKER MED DIGITALE UDSÆDSKORT**

STØTTET AF

## **Promille**afgiftsfonden for landbrug

Mød Jens Lei, som selv graduerer sine udsædskort i CropManager. Bagefter overfører han filen til maskinstationen, som klarer resten. Hør i videoen, hvordan det foregår.

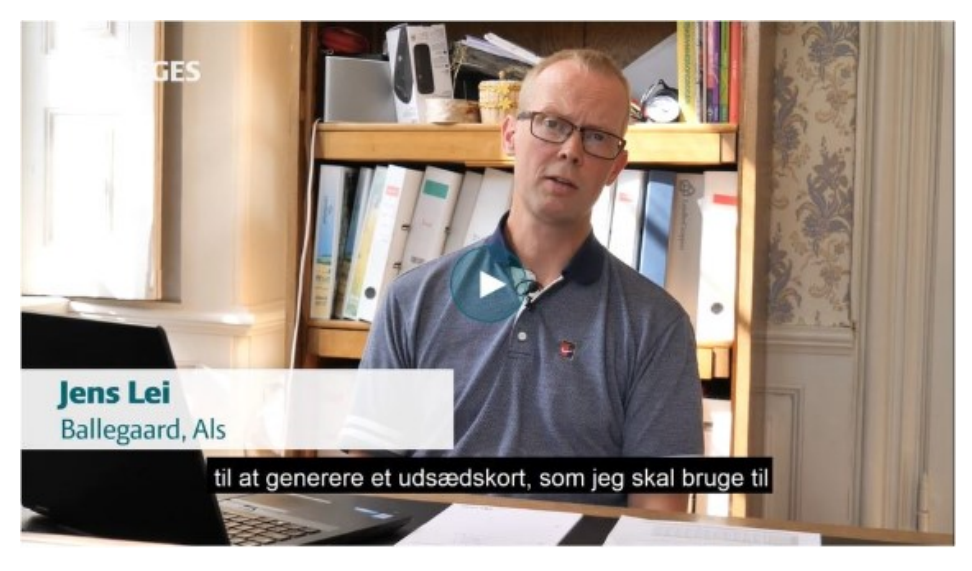

Se filmen ["Få ensartede marker med digitale udsædskort".](https://www.seges.tv/video/56111699/fa-dejligt-ensartede-marker-med)

© 2021 - SEGES Projektsitet